## **Download free Adobe Photoshop 2022 (Version 23.0.1) Full Product Key License Key Full Windows [32|64bit] 2022**

Installing and cracking Adobe Photoshop is relatively simple, but there are some precautions that you should follow. First, you should never use an illegal version of Adobe Photoshop. Adobe Photoshop is protected by digital rights management (DRM) and legal protection. You cannot share a cracked version of Photoshop and it can only be used on one computer at a time. If you share a cracked version of Photoshop with someone else, you can be charged with a crime. Using a cracked version of Photoshop can also affect your computer and the data on it. It can cause damage to your computer and data stored on it.

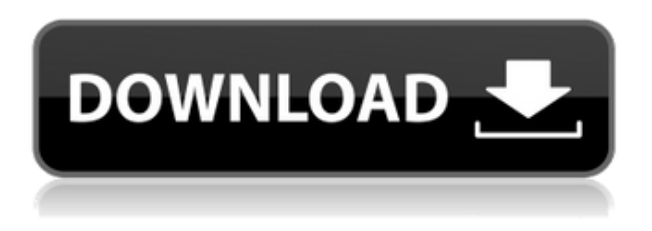

We brought the app to lush life and delivered it to our Next Big Thing client as a creative portfolio/launch experience, complete with eCovers, animated backgrounds, and hand-crafted callouts (more info on that here). That client loved the app and launched the ad campaign – and then went on to rank well for other clients who see that success and want to replicate it. To make the app work, we composed the Photoacute interface around five building blocks: Quick Access, Layers, Reference, Organization, and Contracts/Licensing. It's a lightweight app, which makes it more approachable for mobile and tablet users, and improves the speed of transitions to and from the application. The app is built to be responsive and optimized for both Windows and iOS, so the in-app experience is consistent across devices. The app runs best on devices with 4GB of RAM or more. Designing a mobile app for Photoshop is relatively simple, but the tools and support are still in their infancy. The PSD tools are some of the slowest on iOS, but they're far faster than what developers have been able to do in the past. This latest version of Photoshop takes full advantage of your desktop, whether it's a laptop or a desktop. The interface is intuitive, easy to use, and perfectly suited to portable computing. If you own a desktop and you haven't upgraded yet, you practically have nothing to lose by upgrading. If you own a laptop, however, you do have a few reasons to wait until the 17 September release.

## **Download free Adobe Photoshop 2022 (Version 23.0.1)CRACK Keygen For (LifeTime) PC/Windows {{ last releAse }} 2023**

Taking a photograph with a DSLR camera bestows incredible resolution and color accuracy. A small image such as a 5x7-inch (13x18cm) print typically has 300 or more pixels per inch (ppi). A "full-size"

print at 24x36 inches, however, commonly prints at about 72 to 120 ppi. Getting dark skies with a DSLR camera can be a challenge. I know for sure that the results from DSLR photos vary widely from what those from smart phones offer. I recently attended a printing course and learned that an ISO 400 (100 ranking) rating is typical of many DSLR images. For far better editing results, it's going to take a learning curve of combining these two complementary editing engines. Adobe Lightroom is a feature-heavy, industry-recommended tool, while Photoshop is a powerful, but substantial array of tools. You've likely heard the pro tip: "Make sure you have a light room, you'll have no problems in dark rooms." This is incorrect. Each tool has a "look." Each tool has its look and feel. Even the elementary, "fake-timeless" look. It's up to you to decide what look you want, and, as a designer, to make sure it's laid out how you want, and to remain uncluttered by busy work. It's unlikely you're going to want to design a book, or even a T-shirt, or hat, or a map, or even a kitchen cabinet. They tend to be too large or too complex to be fitted into the current system of publishing models, they don't have the market value that is necessary to support local policymakers, or they don't have the longevity potential to support the change in caregivers in values that is afoot. 933d7f57e6

## **Download free Adobe Photoshop 2022 (Version 23.0.1)With License Code WIN + MAC {{ NEw }} 2022**

Here are some new features coming to Photoshop:

Lens Correction: This new feature in Photoshop will help you remove lens distortion from wide angle, telephoto, and zoom lenses, even when you are using lenses from other vendors. Custom Curves: A customizable curve editing interface for capturing nonlinear gradients that you can then apply to your images as you edit them in Photoshop. Adobe Color Remapper: Using this filter will make the colors of a photograph look more natural and vivid by applying a natural paintbrush-like color sampling technique as you edit images. The enhancements in the 2020 version of Photoshop (CC) include a fully customizable and boostable Creative Cloud Create project, new artboards in Photoshop, addition of blend modes and soft light, a new style panel, and more. Join Adobe engineers to learn about Photoshop CC in this webinar. They will discuss best practices and all the new features in the latest version of Photoshop CC. These new features include:

The ability to view and edit layers, curves, paths, and keyframes with a new interface. Black and white textures can now be applied to layer edges.

The Netscape 4 Effect brand in the effect panel is now available for new users.

Add layers to your canvas (by dragging the canvas to a different place).

Quickly apply artboards to your document. These artboards provide multiple guide and canvas areas on your document for easy reference. This is a question I've received many times over the years. Here's how it fits into the workflow of developing a concept in photoshop:

How do I start a photoshop document with a concept?

Quickly establish an organized, focused, eye-catching and clean document with the 3 steps here: • Open a new document.

• Move the "Life size" icon to the left, to bring up the canvas properties. By default, the canvas is set to 6000 x 6000 pixels. Change this number to fit your needs.

• Set the resolution of the canvas to 300ppi to improve the quality of the colours and the sense of resolution.

Make sure you have the "Keep Aspect Ratio" option set for the background of your document. This is the single most effective way to start a well organized, coherent, and clean textured photoshop document.

how to download and install adobe photoshop cc 2020 in pc for lifetime how to download adobe photoshop in laptop how to download adobe photoshop lightroom cc premium version how to download adobe photoshop cc 2021 free for lifetime how to download and install adobe photoshop cc 2019 in pc for lifetime how to download adobe photoshop latest version for free how to download adobe photoshop 7.0 in laptop how to download adobe photoshop lightroom how to download adobe photoshop latest version how to download adobe photoshop on hp laptop

When you have designed a logo and print, you don't need to go for a print shop. Such services are based on the knowledge and skills of a professional printer who is able to turn your ideas into a reality and make sure that your logo is printed in a beautiful way. Designing a logo is a process that involves designing a logo, a template, and a print. Photoshop is a very powerful image editing

software that has a powerful and vast library of tools and functions that help designers to create a perfect logo. Design of a logo is a process that involves designing a logo, a template, and a print. Photoshop is a very powerful image editing software that has a powerful and vast library of tools and functions that help designers to create a perfect logo. Adobe Photoshop is a graphic designing software that is quite complex in nature. It has loaded with lots of powerful and essential tools and functions that are essential in image editing, creating and designing logos. Photoshop is one of the best-known commercial graphic design software that allows you to design anything and everything from design, logos to 3D images. Creative Cloud has a bundle of incredible tools that combine and enable you to define the perfect photo editing, and can be a great asset for leading a commercial graphic designing company with impressive marketing stuff. Think about the process of designing a logo. Your process is two-fold: First design a logo and then create a print. Photoshop is a very strong and powerful software for photo editing and graphics designing. A photographer or an iconic designer can make the best out of this software. You can also edit your photos with the help of Photoshop to create a perfect image.

Adobe Photoshop features the most advanced picture editing tools and has recently adopted many features of the new version of the brand's popular professional graphic design software, Adobe InDesign. The CS6 version has most of the features that Photoshop users have come to love, making this program one of the most powerful image-editing software tools on the market. Photoshop CS6 is designed to give you faster and easier access to its best features and a broad range of tools. Using industry-standard features and powerful new technology, you can now easily modify text, shapes, and composite images right from the canvas. Plus, the new menus and dialog boxes are now more intuitive and easier to use. Also, the CS6 provides a much more fluid canvas. In the underconstruction version of Photoshop you can explore the straight lines, curves or even create perfect arcs of a curve. The new feature allows to take the user-computer relationship one step further. To access it, go to the **Swiss army knife** (Image > Adjustments > Color Balance). At this juncture, the new Photoshop faces both the curse and blessing. Anyone who used the physical version of Photoshop has probably moved away from it for one reason or another. The version of Photoshop on the web is still heavily based on Adobe Photoshop and this drawback is more than balanced out by new features. While there are many limitations to using Photoshop on the web, the process of using Photoshop on the web is not as complicated as it used to be. There is also feature-level parity with the full-powered Photoshop version.

<https://jemi.so/tincclavathi/posts/OyXI1DXnrOzISbKJmESe> <https://jemi.so/confrunOdiya/posts/FwFpqKMI02BxGATXT5Mj> <https://jemi.so/deosperXmethi/posts/33Iq6l1dpfIsFi1gkhVA> <https://jemi.so/pegriaKlincwo/posts/5IKZZ1kHH7QK5s74eMfj> <https://jemi.so/deosperXmethi/posts/lIPqFITUQ967HSrTItTu> <https://jemi.so/tincclavathi/posts/7GrfPGb80a17go8un2yI> <https://jemi.so/deosperXmethi/posts/x1n5BG4D8ZoUOHNYWNk2> <https://jemi.so/tincclavathi/posts/bnzCol7bWDPpcPL1wWva> <https://jemi.so/deosperXmethi/posts/8vWRp8pIdEUiH2FajZeP> <https://jemi.so/tincclavathi/posts/PnMjUb6o3rwqnUWAcoCP> <https://jemi.so/deosperXmethi/posts/8BlzJ2NHjO40HXILpTek> <https://jemi.so/tincclavathi/posts/vztwFo6u88K0ZNxCrl2z> <https://jemi.so/confrunOdiya/posts/9D74qZLQM3bOuk1TbRyT> <https://jemi.so/deosperXmethi/posts/F01Br79Azv4Ody9JBwVt> <https://jemi.so/deosperXmethi/posts/NayH51HAtbKoEL7TIJTm>

Draw almost anything using the Adobe Photoshop Touch App ( adobe.com ). This free app will be able to do classic photo editing such as adjusting brightness, contrast, white balance, red-eye correction, and remove red-eye. This is a good app to enhance those blurry photos you get after a trip or wedding party, if you are looking for a little help. Editors can also add any assets, including web images, documents, and even video as smart pointers. Adobe Sensei uses artificial intelligence to learn semantic features as users work on images in Photoshop, and makes suggestions and offers shortcuts based on its learnings. Adobe Sensei AI powers the innovative new feature, Inspect for Review that allows users to select and view assets found on a network location or web page directly in Photoshop. **Benefits.** For example, a user may be looking for a stock retouching technique on a stock portfolio page to fix some blemishes, and share it with a network colleague or client. As a second person simply selects the right invitation card from a design for a client meeting, all the Photoshop files, including the selected clip art is updated at the click of a button without leaving Photoshop. In addition, the new Share for Review enables content creators to work in Photoshop and collaborate using a simple drag-and-drop approach without leaving the application. For example, a user may need to work on a smart pointer, which can be shared with a colleague or client to get a quick response. A user or colleague still needs to leave Photoshop to craft the request, but it's done seamlessly in the browser, from long-distance.

The user can check the files using their profile in Adobe Photoshop when the user wants to use the elements as a professional tool. Elements also contains other tools to help in creating various types of web content. Its major features are: This feature can be used to design and create websites, print documents, and presentations. The user can add text, images, and other elements to the selected page. Elements also works with HTML5, CSS3, and JSON. Photoshop Elements includes a bunch of filters and tools to improve the look of the photos. The user can apply various types of filters and the changes made can be easily seen. They can also easily change the color of the image, remove red eye and fix red-eye removal. They can use the crop tool to crop the image as desired while keeping the desired portion of the image. This feature can be used in both the traditional and indexed color image files. On the iPad, you can quickly edit and create original images and images based on the original. This app is also a digital-manuscript editor and photo editor. In addition, it can also edit images and photos and images. Photoshop Live Mask is a fast and easy way to remove or add people to make great-looking composite images. It will help you to remove people from a picture and add new features to the picture by simple clicks. Photoshop has a basic menu bar at the top of each window. It has many basic tools. Use the menus to access the tools and tools for managing images like Layers, new layers, clone layers, move layers, duplicate layers, transform layers, and so on.